### **SLES 10 Speizifikation**

### **Mindestsystemanforderungen für die Installation**

- Lokale Installation: 512 MB RAM, SSH-basierte Netzwerkinstallation
- Grafische Installation: 512 MB RAM, VNC-basierte Netzwerkinstallation
- Installation über FTP: 512 MB RAM

### **Mindestsystemanforderungen für den Betrieb**

- 512 MB RAM
- 750 MB Festplattenspeicher für Software
- 750 MB Festplattenspeicher für Benutzerdaten

### **Empfohlene Systemanforderungen**

- Mindestens 512 MB RAM für virtuellen Hostserver (Xen)
- Mindestens weitere 256 MB RAM pro virtuelle Xen-Maschine

### **Unterstützte Prozessorplattformen**

- AMD64
- IBM POWER
- IBM System z (64-Bit)
- Intel 64
- Prozessoren der Itanium-Reihe (Itanium II oder höher)
- x86

# **Kernelbeschränkungen**

In dieser Tabelle werden die verschiedenen Grenzen aufgeführt, die unsere aktuellen Kernels und Dienstprogramme (falls zutreffend) für SUSE Linux Enterprise 10 Service Pack 3 aufweisen. Hierbei handelt es sich um die preisgekrönte Produktfamilie von Novell Linux-Betriebssystemen, die auf der Common Code Base basieren und zu denen z. B. SUSE Linux Enterprise Server 10, SUSE Linux Enterprise Desktop 10 und SUSE Enterprise Real Time 10 gehören.

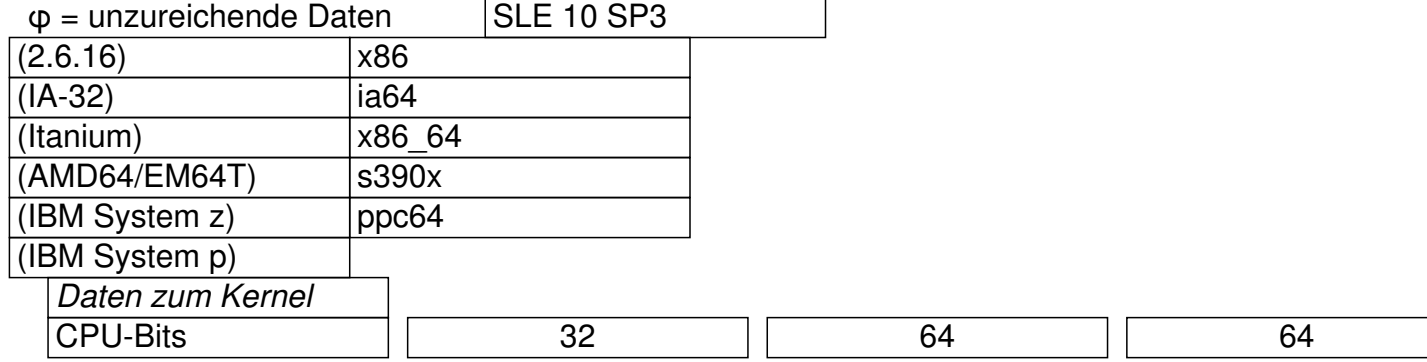

### **SLES 10 Speizifikation**

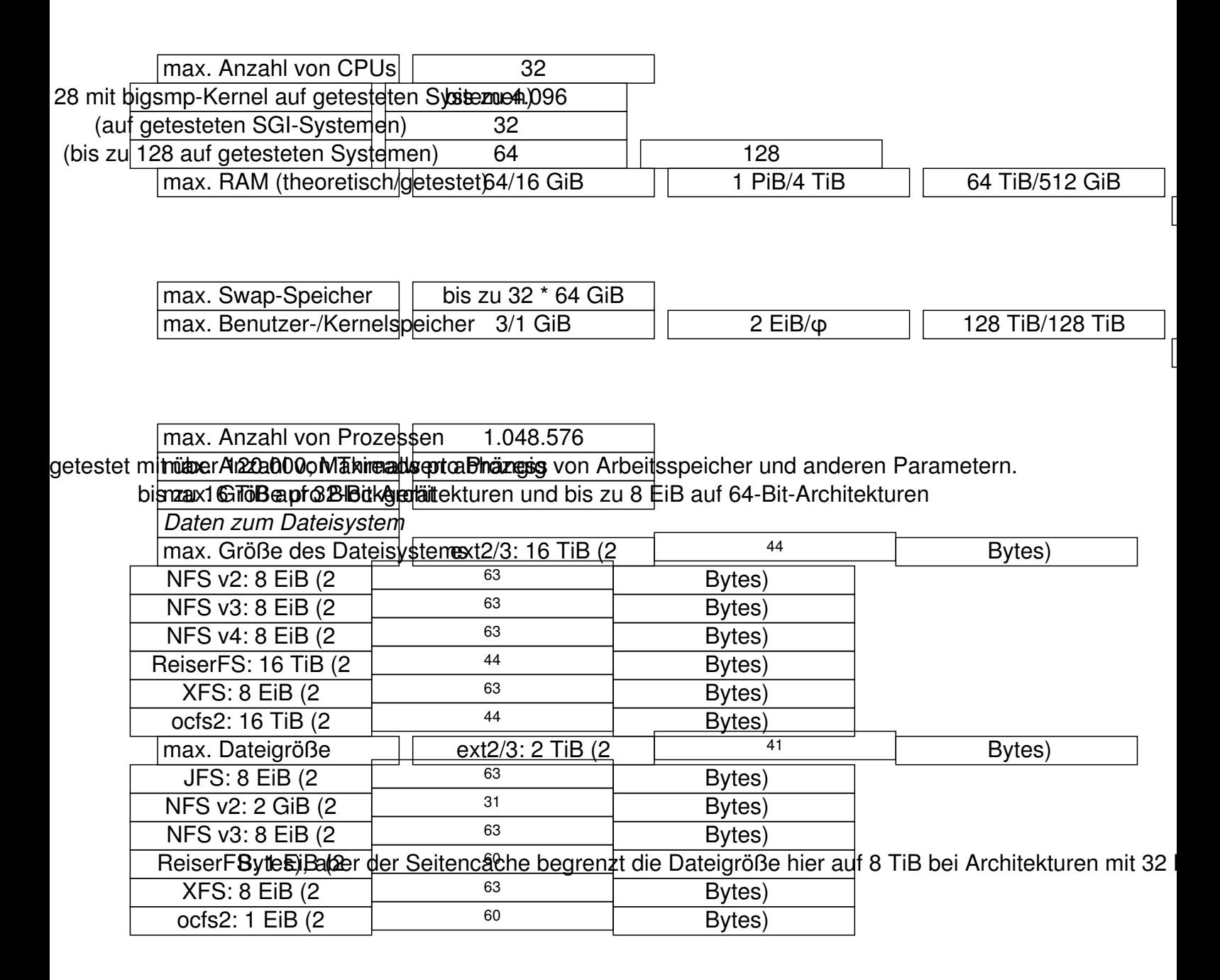

### *Bemerkungen:*

 - Die oben aufgeführte max. Dateigröße kann aufgrund der Verwendung von Sparse Blocks größer sein als die tatsächliche Größe des Dateisystems. Beachten Sie außerdem, dass die maximale Dateigröße auf einem 32-Bit-System lediglich 2 GiB  $(2 \times 31)$  Bytes) beträgt, solange kein *LFS (Large File*

*Support)* für ein Dateisystem vorhanden ist. Zurzeit verfügen alle unsere Standard-Dateisysteme (einschließlich EXT3 und ReiserFS) über LFS, wodurch sich eine theoretische maximale Dateigröße von 2 63

Bytes ergibt. Bei den Zahlen in der obigen Tabelle wurde vorausgesetzt, dass das Dateisystem eine Blockgröße von 4 KiB verwendet. Bei der Verwendung anderer Blockgrößen verschieben sich diese Werte entsprechend; 4 KiB ist jedoch der Standard.

 - Definition von *theoretischen und getesteten* Werten in den folgenden Tabellen: Mit den *th eoretischen Werten* sollte das System *im Prinzip funktionieren* . Die *getesteten Werte* wurden von Novell und seinen Partnern *auf echten Computern in der Praxis überprüft* . So gesehen müsste der Wert für x86, d. h. 32-Bit-bigsmp-Kernels, 64 GiB betragen, aber es

liegt auf der Hand, dass dies wirklich nur die Theorie und in der Praxis nicht umsetzbar ist (falls es mit älteren Kernels möglich war, dann nur für sehr spezielle Konfigurationen und Arbeitslasten).

 $-$  Es gilt: 1024 Bytes = 1 KiB; 1024 KiB = 1 MiB; 1024 MiB = 1 GiB; 1024 GiB = 1 TiB; 1024  $TiB = 1$  PiB; 1024 PiB = 1 EiB (siehe auch http://physics.nist.gov/cuu/Units/binary.html).

# **D[ateisy](http://physics.nist.gov/cuu/Units/binary.html)stemunterstützung**

SUSE Linux Enterprise bot im Jahr 2000 als erste für Unternehmen geeignete Linux-Distribution Unterstützung für Protokolldateisysteme und logisches Volume-Management. Mittlerweile gibt es Kunden, die XFS und ReiserFS mit mehr als 8 TiB in einem Dateisystem einsetzen, und das SUSE Linux Enterprise-Engineering-Team verwendet unsere drei führenden Linux-Protokolldateisysteme (Journaling) für sämtliche Server.

Wir empfehlen XFS insbesondere für groß angelegte Dateisysteme, z. B. für Dateiserver unter Samba, NFS usw.

Funktionen und Beschränkungen der verschiedenen Dateisysteme: (In dieser Tabele steht "+" für "verfügbar/unterstützt" und "-" für "nicht unterstützt".)

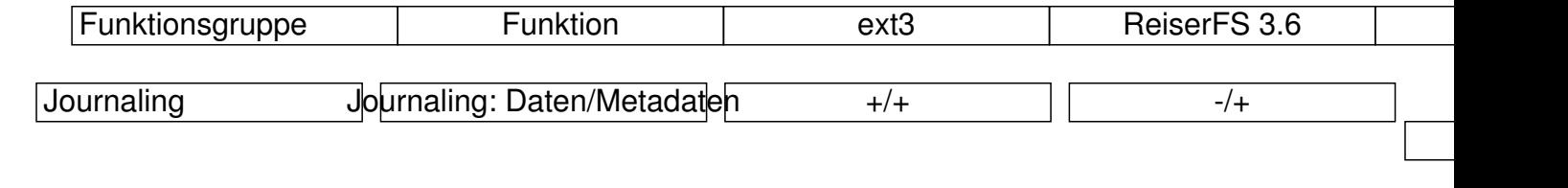

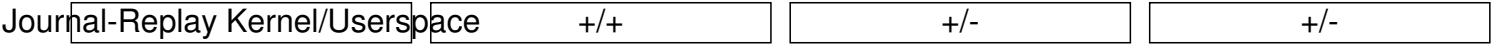

# **SLES 10 Speizifikation**

Geschrieben von: Administrator

Mittwoch, den 18. August 2010 um 20:51 Uhr - Aktualisiert Sonntag, den 23. November 2014 um 13:26 Uhr

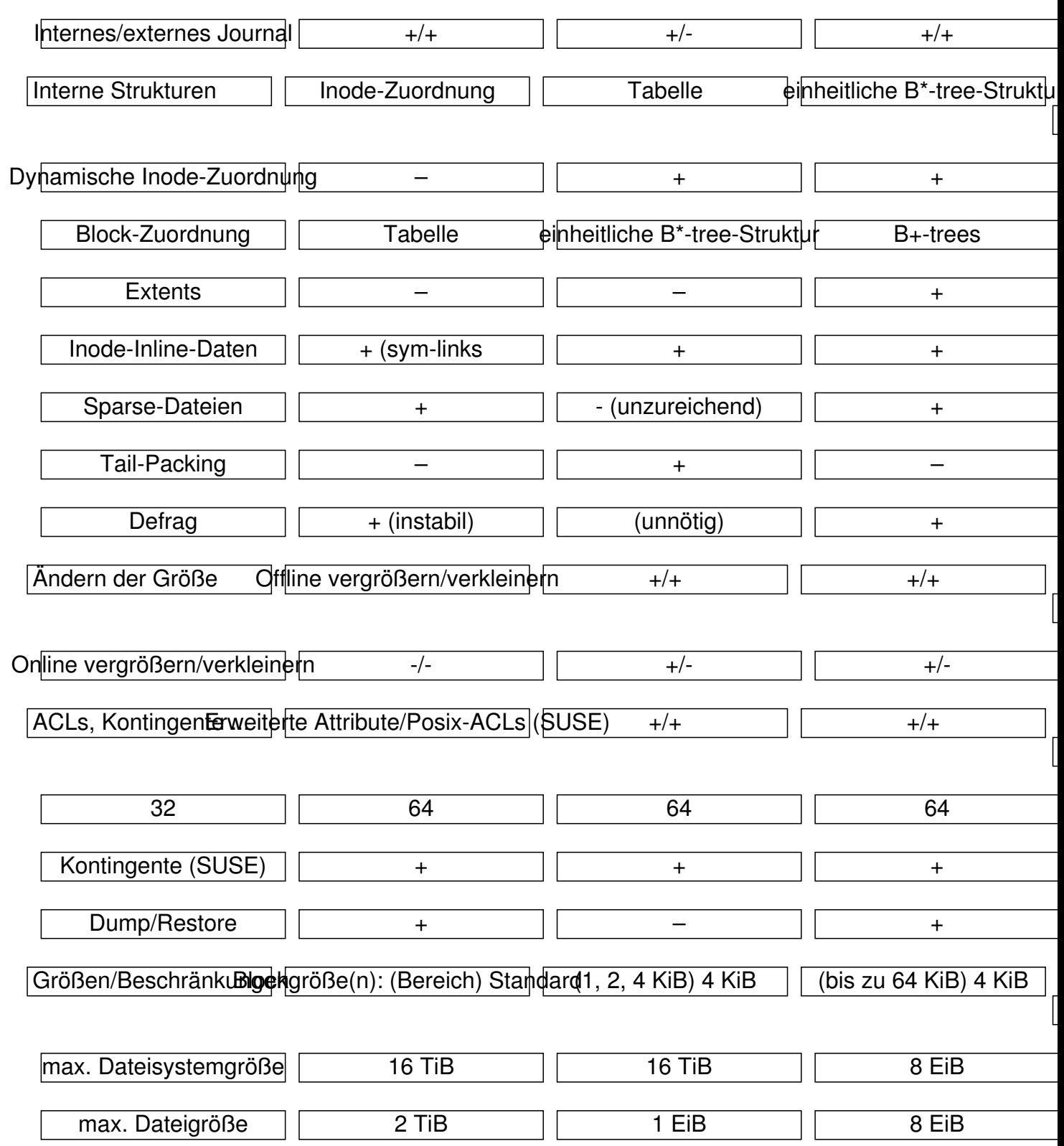